#### CENTRO DE ESTUDIOS TECNOLOGICOS INDUSTRIALES Y DE SERVICIOS No.115 MEXICANO-JAPONES

PROYECTO DE SISTEMAS OPERATIVOS

## COMANDOS EN GNU/LINUX

MAESTRO:ULISES GALLARDO

INTEGRANTES:

\*GUZMAN AYALA RICARDO

\*MORENO NAVARRO IXCHEL

\*ROSALES LUNAR EDITH LOURDES

JUEVES 26 DE ABRIL DEL 2012

# **INDICE**

#### **Contenido**

- 1.-Historia y antescendentes de Linux/Debian 1.1Historia 1.2Antescendentes
- 2.-Historia y antescendentes de Linux/Ubuntu 2.1Historia
	- 2.2 Antescedentes
- 3.-Aportaciones o contribuciones que ha realizado Ubuntu al software libre 3.1Aportaciones o contribuciones
- 4.-Aportaciones o contribuciones que ha realizado Debian al software libre 4.1Aportaciones o contribuciones
- 5.-Diferencia entre Debian y Ubuntu
- 6.-Arquitectura de un sistema de archivos en linux 6.1Arquitectura
- 7.-Explicacion de comandos

## **1.-Historia y antescedentes de Linux/Debian**

#### 1.1Historia

Debian es una distribucion de un sistema operativo de linux(es uno de los sistemas operativos mas usados del cual se derivan varios sistemas operativos menos potentes),pero en vez de estar desarollado por alguien en particular se ha desarollado abiertamente solo tomando una pequeña parte de linux y el proposito principal de crear Debian es para darle a los usuarios una distribucion tan buena,confiable y de un bajo costo claro pero tan capaz como linux ,tambien es no comercial pero que podra competir en el mercado osea a la venta con otras marcas los distribuidores de debian es una asociacion lamada Free Software Foundation elos son los que ofrecen CD,dissquets,manuales impresos,soporte tecnico,etc todo lo escencial para el ususario,tal distribucion osea el que contenga todo lo anterior es de vital improtancia para su comercializacion para que tenga un gran exito y debe hacerse pensado en que sera un gran exito y abogar porque el software libre que se utilize sin la presion de los beneficios o los ingresos economicos.

Tal distribucion tambien es muy importante para el futuro del sistema operativo linux ya que le eliminaran al usuario la necesidad de buscar,obtener,instalar e integrar correctamente gran numero de herramientas para conseguir un sistema linux como se podria decir de otra manera facilita al usuario su uso con confiabilidad.

El sistema debian ha atraido poco al publico ya que como tiene muchos veneficios tambien carece de ellos,bueno en otro punto de vista ya que no estan facil de usar y requiere gran cantidad de esfuerzo mental ya que su creador lo hizo con el fin de que a el se le diera mas cuidado y menops errores ademas de su gran actualizacion, tambien es un sistema operativo libre, fue creado por mas de mil voluntarios de todo el mundo, y no presisamente siendo contratados sino colaboraron atravez del internet. Debian se distingue del sistema operativo GNU por su base de voluntarios, no se puede comersializar con ello y su modelo de desarrollo abierto tuvo caracteristicas que fueron estipuladas con el contrato social de Debian.

#### 1.2Antescedentes

Nacio en 1993,gracias al proyecto Debian con la idea de crear un sistema operativo para crear utilizar el nucleo Linux en el.

Ya que Debian es el responsable de su mantenimiento, tambien crea sistemas GNU basados en otros nucleos; unos de sus principales fines fue separar un software libre de un software no libre.

Gracias a que este modelo fue desasrrollado por usuarios no fue necesario comerciarlo a empresas, esta a dispocision de todo publico pero con la condicion de que respeten su licencia. Debian tiene varios tipos de instalacion algunos son: DVD,CD,USB,etc....

## **2.-Historia y antescedentes de Linux/Ubuntu**

#### 2.1Historia

Es un sistema operativo mantenido por una asociacion llamada canonical y un conjunto de desarrolladores.Utiliza el nucleo de otro sistema operativo muy potente llamado linux su origen esta basado en otra vercion anterior de linux llamada debian. Esta creado para usuario de alto y medio conocimiento por lo avanzado y actualizado que esta hecho claro para mejorar la confiabilidad al usuario. Esta distribuido bajo un software libre con una baja licencia libre osea no tan costoso. De las distribuciones que maneja linux es muy bueno casi un 50% utiliza ubuntu.Su patrocinador lo respalda como antes dicho canonical es una compañia britanica y ofrece el sistema de manera gratuita y que se financea atravez de otros sistemas operativos y vendiendo soporte tecnico.

Cada seis meses se publica una nueva version de ubuntu claro con actualizaciones menores de los programas.

Ubuntu es otra vercion de codigo base llamado debian. Los lanzamientos de ubuntu cada seis mese estan unos tras otros (sincronizados) para modificarlo sin errores, tiene un enfoque que se basa en un facil uso para mejorar la utilidad al usuario.

Esta compuesto de muchos software que esta la rige una licencia libre(gratis).

#### 2.2Antescedentes

El 8 de julio su empresa llamada "Canonital" anunciaron la fundacion de Ubuntu invirtiendo en ella 10 millones de dolares, el proposito de esta fundacion fue asegurar un buen soporte y un gran desarrollo para las futuras versiones de ubuntu.

En octubre canonical lanza el centro de software ubuntu que permite hacer otras aplicaciones camo instalar, desinstalar, o buscar.

### **3.-Aportaciones o contrubuciones que ha realizado Ubuntu al software libre**

#### 3.1Aportaciones o contribuciones

Ubuntu al software dio lugar a derivaciones no oficiales y libres. Como respuesta a esto se creo Gobuntu que es una derivacion oficial de ubuntu el cual tiene controloadores, sonidos, u otra funcion caracterizada que no contenga fuentes y venga con toda la modificacion actual.

### **4.-Aportaciones o contribuciones que ha realizado Debian al software libre**

#### 4.1Aportaciones o contribuciones

 Debian proprociona un sistema operativo maduro y estable. Muy configurable. Ubuntu se basa en esta distribución. El proyecto Debian comenzó en el año 1993, evolucionando gracias a las aportaciones de usuarios y desarrolladores Se inicio como un proyecto para separar en sus versiones el software libre.

 La primera versión del sistema debían fue la mas desarrollada es debianGNU\linux, Basada en el nucleo de Linux y como siempre utilizanda herramientas GNU

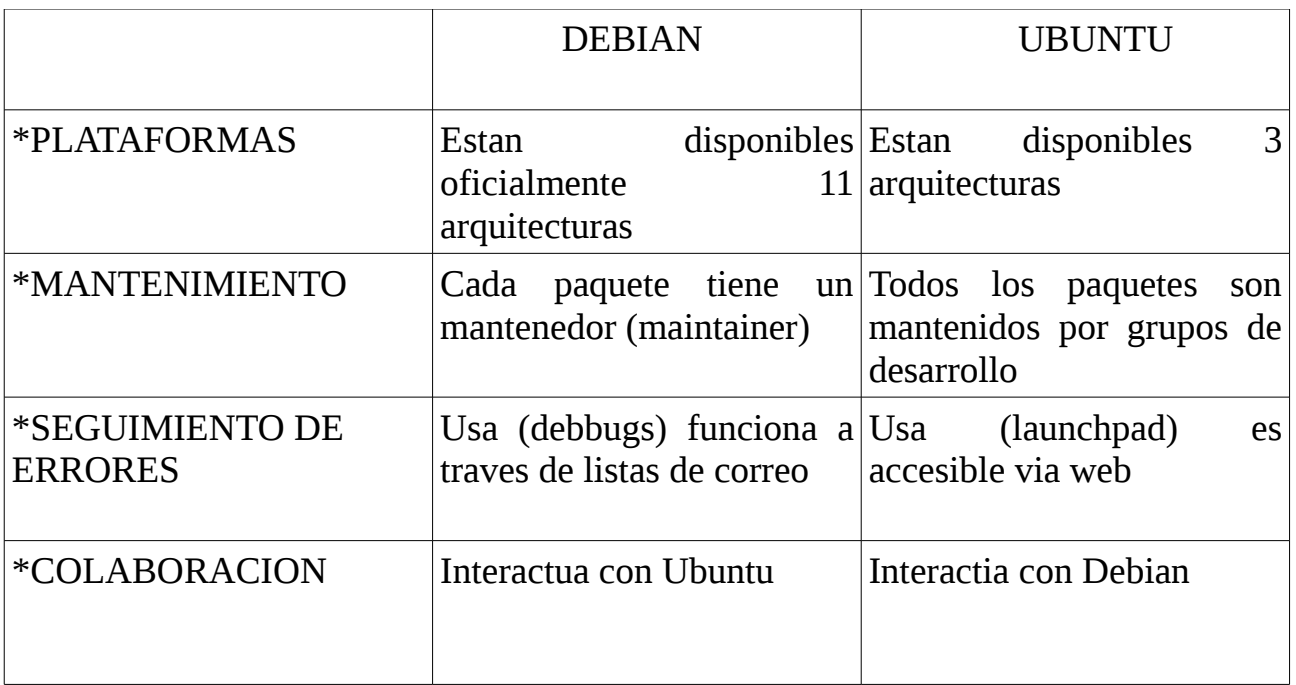

## **5.-Diferencias entre Debian y Ubuntu**

6.-Arquitectura de un sistema de archivos en Linux

6.1Arquitectira

El sistema de archive de Linux sigue toda la estructura y unix que significa que tiene una estructura determinada, compatible y homogenea al programa.

El sistema no esta ligado a una estructura de hatware y esto genera que dependa de un determinada ordenador y todo sus sistemas tiene un origen unico que es la raiz que es  $($ ).

## **7.-Explicacion de los siguientes comandos:**

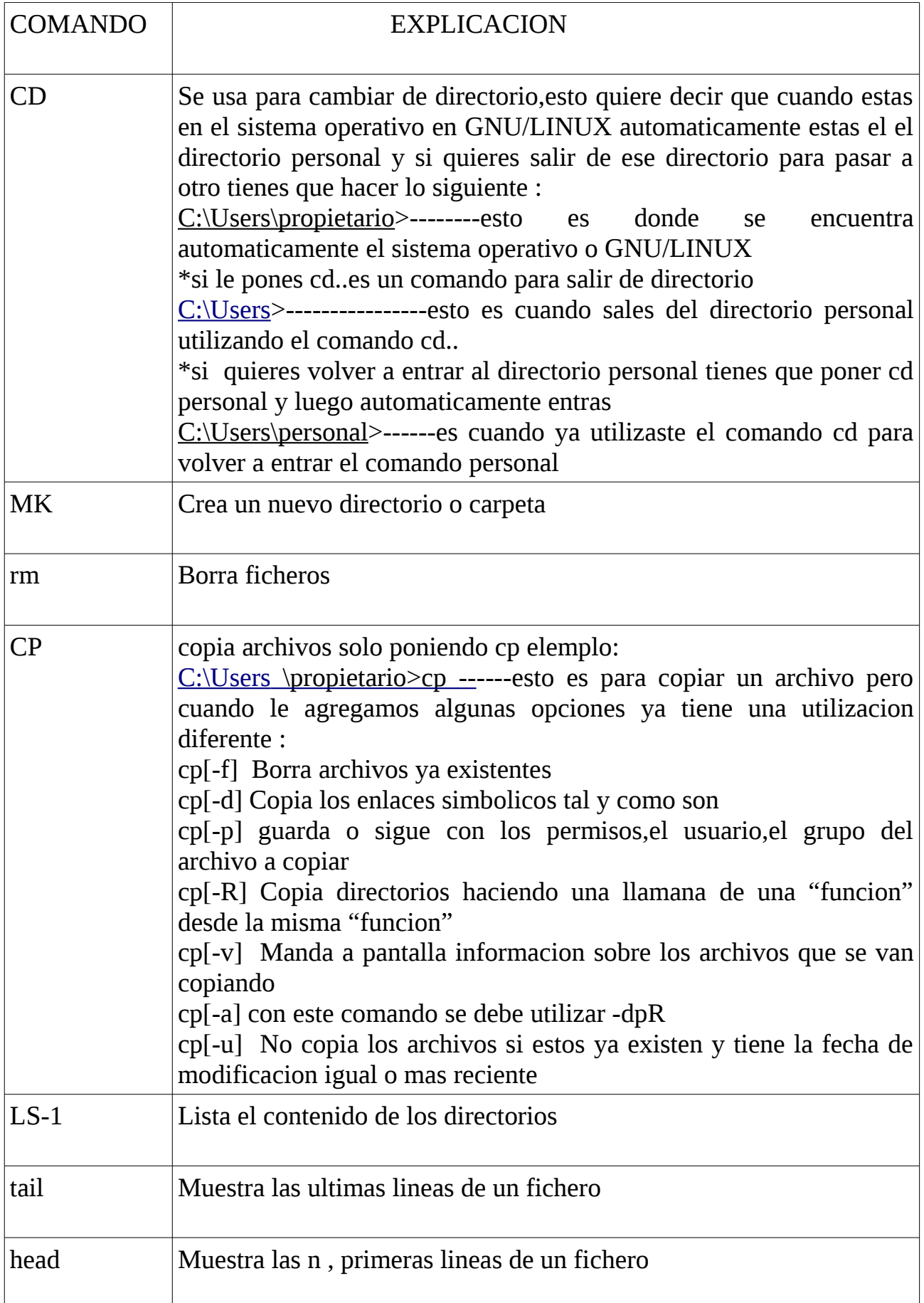

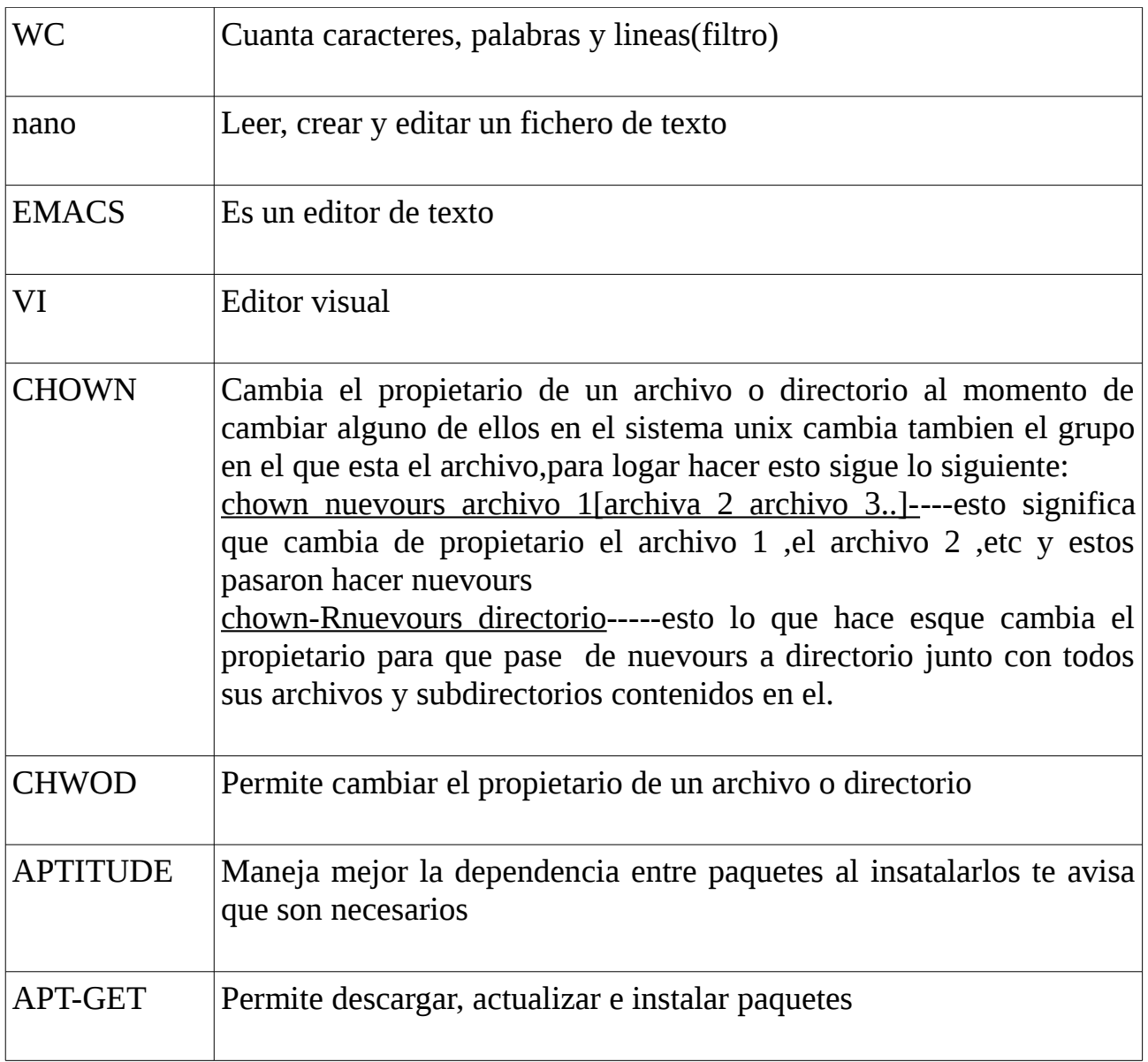